## SAP ABAP table TRVOF {Structure for Feature TRVOF}

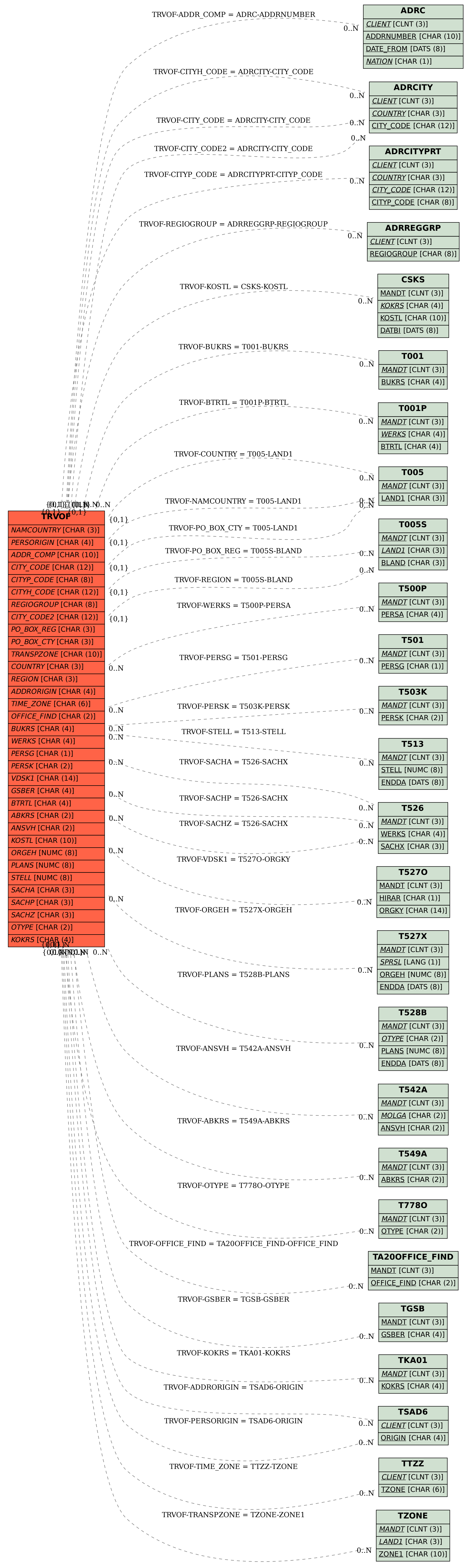